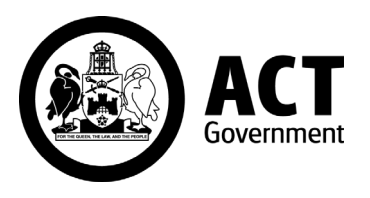

# APPLICATION FOR FEE CONCESSION REIMBURSEMENT

Australian Apprentices who hold a current Health Care Card or Pension Card, or can prove genuine hardship, are eligible for a concession from the tuition fee under the terms and conditions outlined in the *ACT Standards Compliance Guide for Australian Apprenticeships*.

Where the Australian Apprentice is granted a fee concession, the Registered Training Organisation (RTO) may apply for reimbursement of the full tuition fee, up to a maximum of \$500, from the Chief Minister, Treasury and Economic Development Directorate.

Any tuition fee charged by the RTO in excess of \$500 will not be reimbursed.

## **Registered training organisation (RTO) details:**

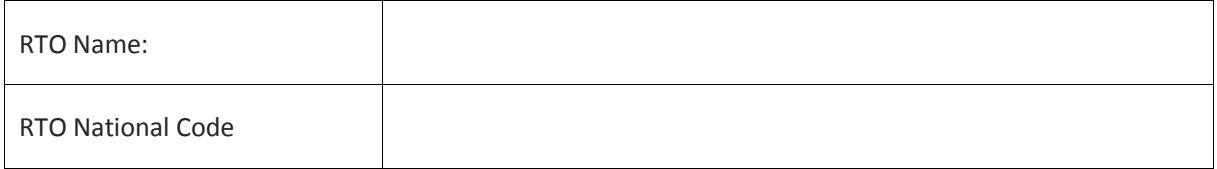

## **Australian Apprentice details:**

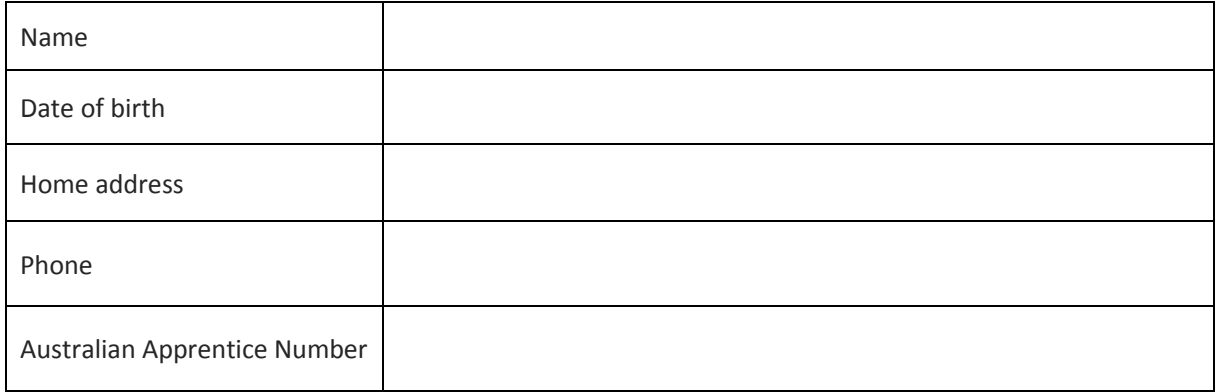

### **Reason for Fee Concession:**

- ☐ Health Care Card *(attach a photocopy of card)*
- ☐ Pension Card *(attach a photocopy of card)*
- ☐ Other *(attach evidence of hardship)*

#### **Please send the completed form to:**

**Skills Canberra** Chief Minister, Treasury and Economic Development Directorate **Email:** [skills@act.gov.au](mailto:skills@act.gov.au) **Mail:** GPO Box 158, Canberra ACT 2601 **Phone:** (02) 6205 8555

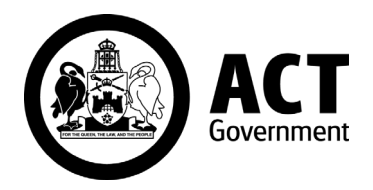

# APPLICATION FOR FEE CONCESSION REIMBURSEMENT

### Office use only

Application approved / declined (circle)

Approved/Declined by (print name): \_\_\_\_\_\_\_\_\_\_\_\_\_\_\_\_\_\_\_\_\_\_\_\_\_\_\_\_\_\_\_\_\_\_\_\_\_\_\_\_\_\_\_\_\_\_\_\_\_\_\_\_\_

Signed: Date: \_\_\_\_\_\_\_\_\_\_\_\_\_\_\_\_\_\_\_\_\_\_\_\_\_\_\_\_\_\_\_\_\_\_\_\_\_\_\_\_\_\_\_\_\_\_\_\_\_\_

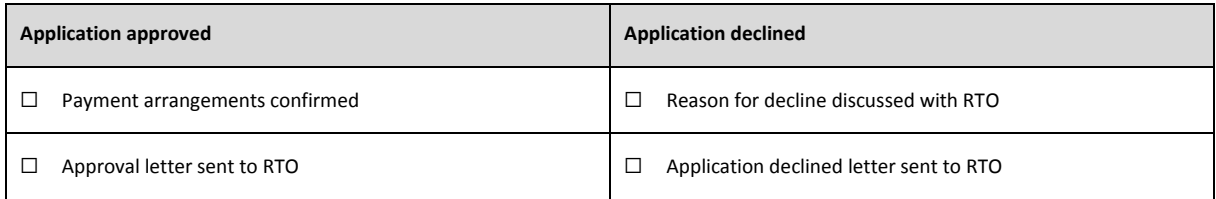